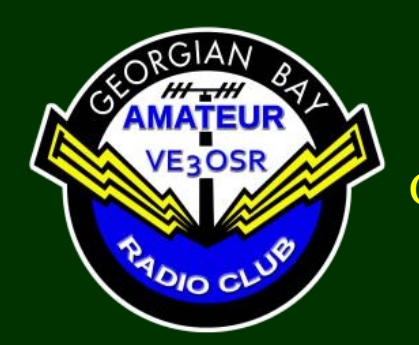

<span id="page-0-0"></span>*FEEDBACK* The Official Newsletter of the Georgian Bay Amateur Radio Club January 2020 © 1973 - 2019 GBARC

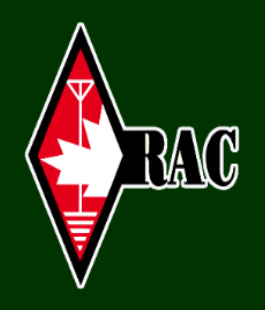

### **This Month**

Presidents Message

Meeting Minutes

[CW Operating Manual](#page-1-0)

[RAC Winter Contest](#page-5-0)

**[Interesting Websites](#page-6-0)** 

[Letters to the Editor](#page-6-1)

#### [The Last Word](#page-9-0)

#### [2019 Executive](https://www.gbarc.ca/mailus.php)

President ………Tom VA3TVA Vice-President... Frank VA3GUF Treasurer….……Bobby VE3PAV Secretary….……Peter VE3BBN

## **President's Message**

Happy new year every one. I hope that all are well.

Winter gave us all a strong warning early in the season. But it has not dug in and got a strong hold on us. With good and bad results.

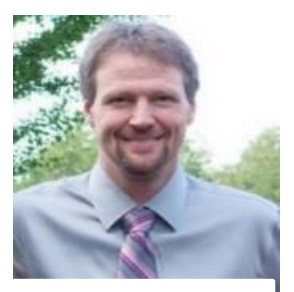

**Tom VA3TVA**

Personally, I have not had to clean my lane, I am happy about that. With it being so mild, I have not used much firewood, which I am also very happy about. But I have really had about enough of the mud and wet. I don't long for bitter cold, but for a consistent crisp.

I'd like to thank Tom TS for opening his home for the RAC Winter Contest. It's always appreciated when a club member opens their home to the club to host an event. Our clubs radio course has gotten off to a start. Looks like a great prospective group and I expect that all will pass with honours. If anyone would like to

assist with the course, or sit in on a topic of choice to brush up, contact Frank. On the executive side of things. We're working on the repeaters, and field day. Although it may seem early to work on field day. There are a lot of small details to have fall in to order.

I'd like to remind every one to join in on the Net on Wednesdays at 7:30 PM, breakfast is coming up on the 11th. Winter Field day is on the 25th and 26th. Frank has generously offered to host this at his place. Our Club meeting on the 28th.

As always, I'm sure that I am missing a number of items. See you all at the meeting, Tom

Minutes of Meeting There are no minutes to report as December was our Christmas Luncheon

### <span id="page-1-0"></span>A BASIC CW OPERATING MANUAL

Compiled by Dan Stegner KB0OBU from FISTS CW Club member tips

You are ready to make that first contact. Your palms may be sweating and your heart rate may be racing. That's ok. We've all been there. The first time I called CQ I was very nervous. I didn't think it was possible for fingers to have a stuttering problem but there I was, stuttering with my fingers. Gradually I relaxed and calmed down. The CQ's flowed from my fingertips with fluidity before sailing skyward. "Hey, this is really fun," I thought to myself. Suddenly, the inevitable happened; somebody actually answered! The anxiety returned. "Now, what do I do?" Here is some help with establishing that first contact.

#### *Answering CQ*

Let's suppose you're tuning across the bands and you hear a station calling CQ. The station seems to be sending at a speed you can copy: CQ CQ CQ DE VA3XYZ K To answer VA3XYZ you just send the following: VA3XYZ DE (your callsign – lets use mine, KC0OBU, for our examples) AR

That's all there is to it. AR is the letters A and R sent with no spaces in between, a procedural signal that means "end of message" or "over." If the band is noisy or you are running low power, you may want to repeat your call sign twice like so: VA3XYZ DE KC0OBU KC0OBU AR

This is a '1x2'. The other station's call sent once, and yours sent twice. This allows the other station double-check to make sure they got your call right.

If VA3XYZ was able to copy you, that station will then come back with something like: KC0OBU DE VA3XYZ TNX FER CALL UR RST 559 IN…

If VA3XYZ only copied part of your call sign, you may hear one of the following. The station may or may not add DE VA3XYZ depending on the situation:

- QRZ? (Who's calling me?)
- ? ? (Who's there?)
- KC? (KC something….didn't get the rest of your call sign.)
- OBU? (Got the suffix, but I missed the prefix)

In this case, just send your call sign again.

#### *Calling CQ*

If the band seems to be in good shape, but nobody is calling CQ, you can do the following:

1.Find a frequency that seems to be clear, and listen for a few seconds. Listening is very important.

2.If you don't hear anything, send **QRL?** and listen for a bit more. Make sure you listen slightly up and down from your transmitting frequency as

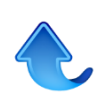

well. **QRL** is a Q signal that means this frequency is in use. When you send **QRL?** you are asking if the frequency is in use. If somebody comes back with **C**, **YES**, or **QRL**, then move to another frequency so you don't interfere. No further response is needed.

3.If you did not hear a response, send **QRL?** again and listen again. Some stations may take a bit to respond.

4.Still nothing? You can assume the frequency is clear. Immediately send your CQ while the frequency is still open.

The 3x2 CQ call seems to work well for most situations. Call CQ three times, and then send your call twice: CQ CQ CQ DE KC0OBU KC0OBU K

The final K at the end means you're inviting any station to answer you.

After calling CQ, listen, listen, listen. Listen slightly up and down in case the station trying to answer you is slightly off frequency. You can miss a return call if you are not listening carefully. If you hear nothing, send another 3x2 CQ call again, and listen. Repeat until either somebody answers or you want to try in another spot. Pretty easy, huh?

The 10x2x3 CQ call (CQ sent 10 times followed by your call sign twice, sent three times in a row) is seldom productive. Normally when stations hear this, they will keep moving up or down the band, and you will be scratching your head wondering why nobody is answering your CQ:

CQ CQ CQ CQ CQ CQ CQ CQ CQ CQ DE KC0OBU KC0OBU CQ CQ CQ CQ CQ CQ CQ

CQ CQ CQ DE KC0OBU KC0OBU CQ CQ CQ CQ CQ CQ CQ CQ CQ CQ DE KC0OBU KC0OBU K

#### **The QSO**

Basically there are three parts to a QSO: The introduction, the middle, and the conclusion. Almost sounds like a term paper. Let's take a look at each of these parts.

#### *The Introduction*

Once a CQ is answered, the stations first exchange three important pieces of information: RST (a signal report), QTH (location), and Name. So let's suppose I am calling CQ and VA3XYZ answers me. I would then send something like this: VA3XYZ DE KC0OBU GM (GA, GE, GN) TNX CALL UR 559 (579,549, etc) 559 IN TRENARY, MI TRENARY, MI NAME DAN DAN HW? AR VA3XYZ DE KC0OBU KN First I send the other station's call, then DE (which means from) and then my call sign. Then I say good morning (GM), afternoon (GA), evening (GE), or night (GN), whichever is appropriate. Next I say thanks for the call (TNX CALL) and give the RST signal report (UR 559. I then send my QTH or location followed by my name. You can send 'QTH' instead of 'IN'. But don't send 'MY QTH IS' because that would be redundant….sort of like saying 'MY MY LOCATION IS IS'.

'HW?' is short for 'How are you copying me?'. Then I send AR (Over or End of Transmission), VA3XYZ DE KC0OBU (so other stations listening will know who w[e](#page-0-0) 

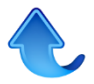

are) and KN which says go ahead to a specific station, which in this example is VA3XYZ.

The other station will then reply back with its information by sending something like the following: KC0OBU DE VA3XYZ R GM DAN NICE TO MEET U UR RST 579 579 QTH PITTSBURGH, PA PITSBURGH, PA NAME PHIL PHIL HW? AR KC0OBU DE VA3XYZ KN

The R sent after the initial call signs means that the other station copied EVERYTHING that you sent. Don't send R and then ask the other station to repeat part of the information that was sent. It's bad form.

If you need the other station to repeat something send 'PSE RPT NAME', or 'RST', or 'QTH', etc. You can also send something like 'NAME?' or 'RST?' in your next transmission, and the other station should understand.

#### *The Middle*

Now, you chat back and forth about whatever you want: the weather, sports, your rigs, antennas, etc., using a format like the following: VA3XYZ DE KC0OBU R blah, blah, blah, AR

#### VA3XYZ DE KC0OBU KN

Then the other station has a turn: KC0OBU DE VA3XYZ R blah, blah, blah, AR KC0OBU DE

#### VA3XYZ KN

Technically, you don't have to send both call signs with each transmission. Some stations just send BK (back to you) and the end of a transmission and then legally identify the station every 10 minutes. Other stations will send both calls with each transmission so those listening will know who they are.

#### *The Conclusion*

To end the QSO just send something like: VA3XYZ DE KC0OBU R blah, blah, blah, OK PHIL TNX NICE QSO HPE CUL 73 GM SK VA3XYZ DE KC0OBU K

I thank Phil for a nice QSO, say hope to see you later (HPE CUL), send best wishes (73), and good morning (GM). The SK procedure signal means that's all I have. Similar to AR except it is only used in the final transmission from your station. Phil will then send his final transmission:

KC0OBU DE VA3XYZ R FB DAN TNX QSO 73 SK KC0OBU DE VA3XYZ CL

The CL means that Phil is going to be closing his station and won't be answering any more calls. Phil could also end his call with a "dit dit". I would respond with a single dit.

Ending a QSO with the dit dit  $-$  dit, or the "shave and a haircut...two bits" is a friendly way of acknowledging that the QSO has ended and you enjoyed the chat. It started back before anyone can remember with one Ham sending 'shave and a haircut' – dahdididahdit - and the other station completing it with 'two bits' – dit dit. It has shortened over the decades to stations sending 'dit dit' and 'dit''.

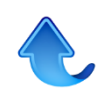

Please don't fall into the habit of pluralizing. There is no need to send "73s". 73 by itself means "best wishes"; it is not proper to send 73s or 'best wisheses'

Another tip to remember is that most Procedural Signs (like QTH) already mean phrases, and are intended to reduce the amount of sending you need to do to make your point. You don't need to use extra words when using prosigns like QTH. QTH PA is sufficient, not MY QTH IS....

#### *A Cheat Sheet*

You might find it helpful to use a cheat sheet that you can refer to when your mind suddenly goes blank. So here it is. Just fill in the blanks and replace VA3XYZ with the other station's call sign.

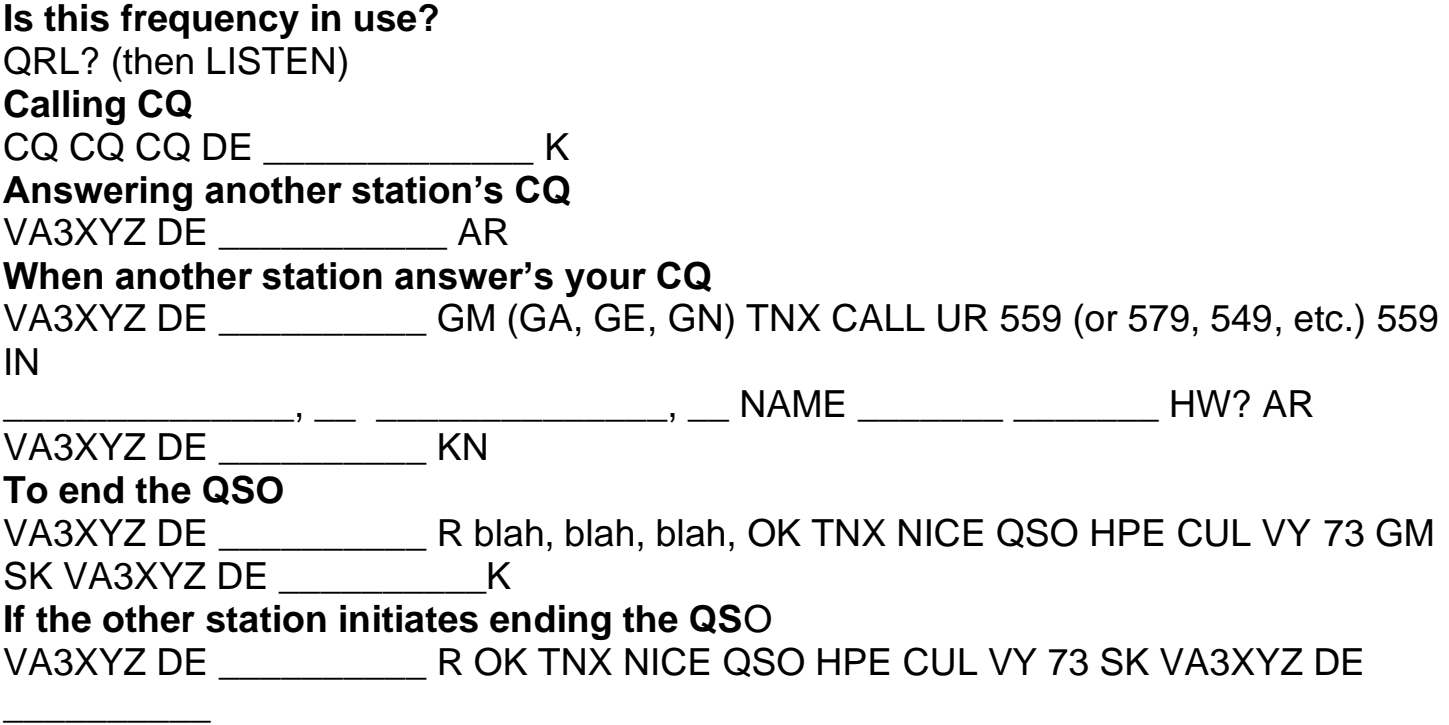

#### *A Final Word about Speed*

Accuracy transcends speed. Most operators would rather copy slower accurate code with proper spacing than code sent fast with uneven spacing and lots of mistakes. Speed will come with practice.

Rule of thumb for spacing: The space between letters should be about as long as a dash – which is equal to 3 dits. The space between words should be about as long as two dashes (technically, 7 dits, but it's easier to estimate 'two dashes' since you DON'T want to start counting). Keep in mind that the person on the other end has to decipher your sending, so make it as clear for them as you can. Spacing is just as important as the letters themselves. Without spacing, it's all gibberish! Space between your letters, and pause ever so slightly between words.

It is asking for trouble to call CQ with a speed faster than you can comfortably copy, because that will probably be the speed somebody will use when answering you. Don't get frustrated if the other station doesn't slow down for you, even after

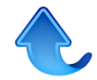

you have sent PSE QRS (please send slower). The other station may be pressed for time, in the heat battle during a contest, or has been operating at a fast speed for so long that they have difficulty copying or sending slower. You also need to be courteous. Do not assume that everyone who does not slow down is being a jerk. If you cannot copy the other station, just say SRI TOO FAST, send them a 73 and move on. You are sure to find somebody that you can work.

#### <span id="page-5-0"></span>**RAC Winter Contest** 27<sup>th</sup> & 28<sup>th</sup> December

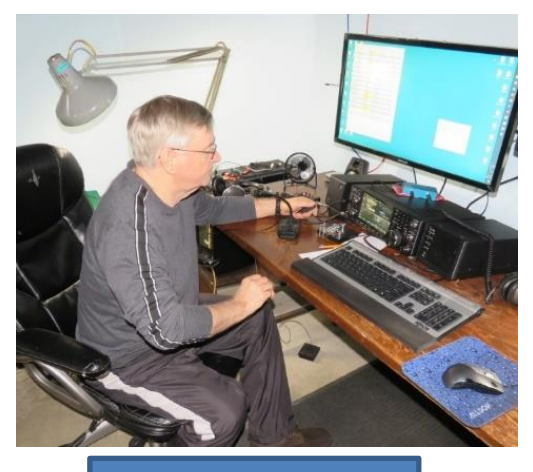

Dave VE3WI

At the QTH or Tom VA3TS, this years winter contest came and went. We made some contacts, had some good conversations and learned a bit as well. With about 64 stations contacted, most were VE/VA with good signals. I heard some US stations send a serial of 1500+, so those guys were certainly working harder than we were. Hi hi We also

worked the following RAC stations. Of note, the first RAC station we worked

Adam VE3FP

was VY2NX but most will know him as Bob VY2NX. As usual, a good signal from Bob but I didn't ask him if he was using that irrigation pipe vertical he talked about in the last newsletter. We worked VE1RAC, VY2RAC, VA3RAC, VE4RAC, VE5RAC, VE7RAC and VE9RAC.

So Adam wanted to try out the IC-7610 on CW using N1MM+. Well that didn't work very well. We soon got balled up with the rigs menu and web searches to see how to

configure the radio as well as communication with N1MM+ itself. The 7610, like the icom 7300 has a nifty usb port on the back of the radio. This is for moving audio as well has control signals the radio and the software needs. We gave

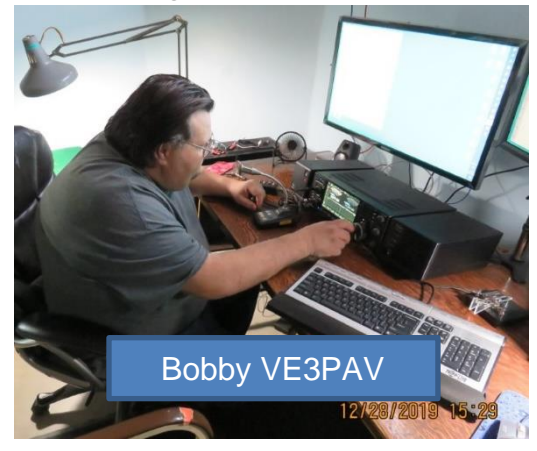

up on it, continued on with phone contacts and finished up Saturday evening with chilli Gloria made. Bernie had homemade cup cakes he did himself, well at least that's what he said :) All in all a good time, did all the Bobby VE3PAV **Bullet Communist Communist Communist Communist Communist Communist Communist Communist Communist Communist Communist Communist Communist Communist Communist Communist Communist Communist Communist Communist C** Many thanks to those that attended 73.VA3TS.

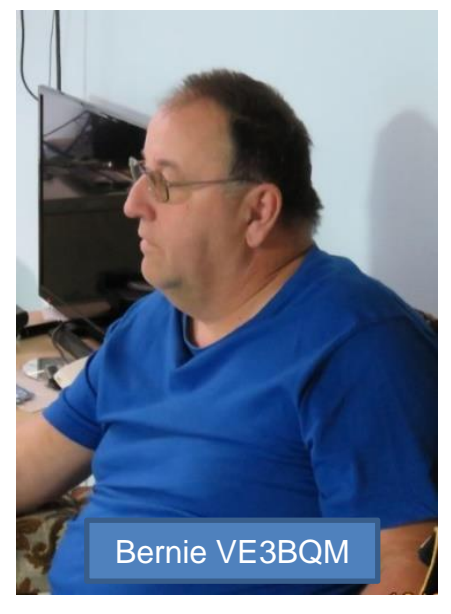

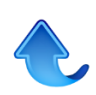

## **Radio Course 2020**

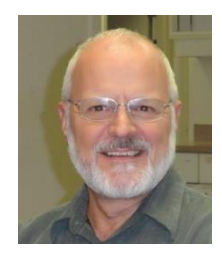

Frank VA3GUF is once a again holding a basic qualification radio course, Satuday mornings at the Owen Sound Library. This year there are 5 hopefuls. The best of luck to Ray Uotila, Don Ross, Peter McHugh, Don Hall and Mary Collins. Frank is always looking for instructors so if you feel so inclined to volunteer to present a lesson, I'm

sure it will be met with great enthusiasm. Just use this ["Contact"](https://www.gbarc.ca/mailus.php) link

# <span id="page-6-0"></span>Websites of Interest Copy/Paste the urls below into your browser

**KP Components** https://kpcomponents.co/

#### **Internet Archive**

https://archive.org/details/folkscanomy\_hamradio

**Shut up and say something** https://hackaday.com/2017/03/24/shut-up-and-say-something-amateur-radio-digital-modes/

**Digital Modes Software** https://sumterdigitalgroup.com/digital-modes-software/

#### **Wirelessly Charge Phones With Radio Waves** https://fossbytes.com/startup-way-to-wirelessly-charge-phones-with-radio-waves/

**Sound card Digital Modes for Winlink Express** http://www.commacademy.org/2019/S21-Digital Sound Card Modes for WinLink-Currie/S21-Digital\_Sound\_Card\_Modes\_for\_WinLink-Currie.pdf

#### **Halifax Amateur Radio Club Newsletter**

http://halifax-arc.org/pages/newsletter.html

## <span id="page-6-1"></span>**Letters to the Editor**

#### **The myth of VHF line of sight …Marvin VA3VCG**

Hi Tom, Here's an article for the newsletter if you find it useful.

While researching another radio related subject I came across the article below. I thought it might be interesting for other members of the club.

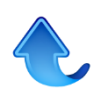

2 meters is commonly very quiet around here, with a few notable exceptions. However, last Saturday on a trip to Toronto, Janet and I found that it's not quiet everywhere, at least on that Saturday. Jan and I put our 2-meter rig in the truck on scan. As we travelled south and east we heard constant chatter on many repeaters across at least 4 or 5 counties.

Repeaters in Barrie, Collingwood, Aurora and Kitchener were especially well used, but we also heard QSO's on Elmira, Port Elgin and Kincardine. During our trip the ARES emergency coordinator for York Region made an appeal to anyone willing to stand by their radio for 24 hours as part of an emergency exercise.

We have a very modest base-loaded 1/4 wave mag mounted on our truck. Hearing all that activity made me wish for a longer more efficient antenna. We park in a garage so have resisted a longer antenna for obvious reasons. We've talked about buying something that can be mounted on a fold-over base. Getting the truck in out of the weather is a priority in the winter, so it has to go in antenna and all.

Our Icom IC-2300H has a maximum TX-power of 65 watts which I expect, with the right antenna, would provide enough punch to reach out to many of those repeaters we heard on the air as we travelled along.

Sometime in the spring, we hope to get up our new tower and also mount our new Slim Jim antenna. Our objective is to get it up as high as possible.

<https://www.k0nr.com/wordpress/2019/02/the-myth-of-vhf-line-of-sight/>

### **Slow Scan TV from the ISS**

by Paul VE3PQ

From Dec28/19 'til Jan01/20 the amateurs of the Russian crew onboard the International Space Station "ISS" were transmitting SSTV pictures from RS0ISS as they orbited the earth. Several of these orbits passed over our part of Canada each day and the signal from them during those passes was at times quite strong. Once even heard on a 2M handheld with a rubber-duckie antenna. The "downlink" frequency was 145.800 (FM), easy to receive with just about any modern 2M radio and a simple base or mobile antenna...

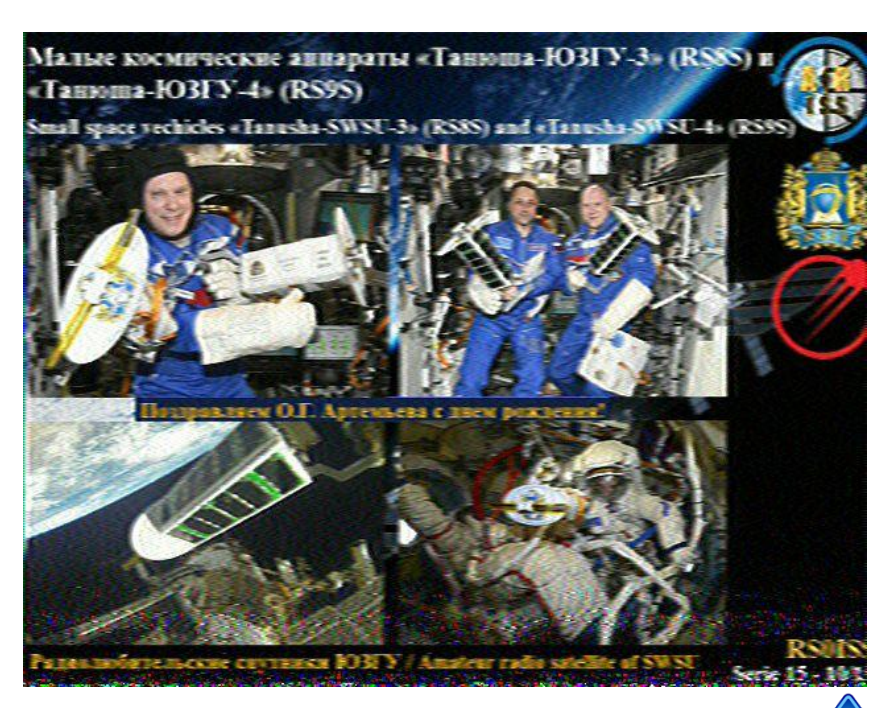

You don't need a dedicated "OSCAR" satellite system. The audio signal (speaker or headphone) is fed to the audio-card in your computer, decoded by your choice of SSTV video software. and saved in your favorite video file format. Many Free software choices are available to do this. I use **MMSSTV** by Makato Mori, JE3HHT. I have included a couple of the photos I received.

This event was part of the ARISS program and was operated in memory of three pioneering

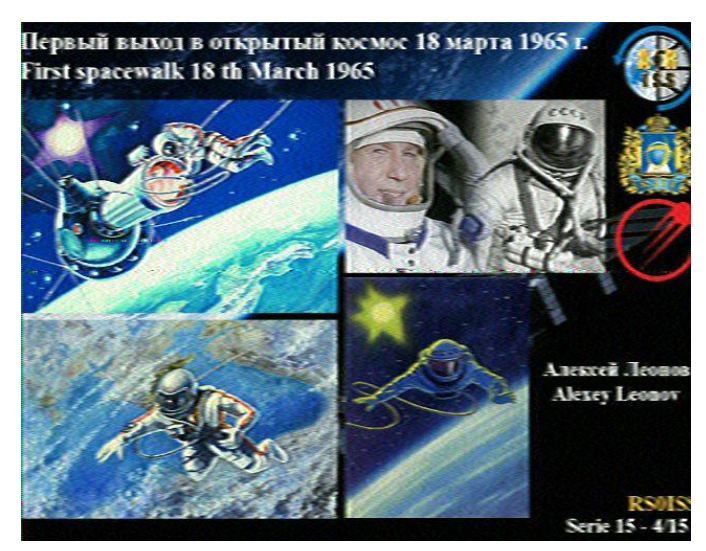

Russian Soyus astronauts Alexei Leonov 1965, Valery Bykovsky 1976 and Sigmund Jahn, 1978... Future events are being planned by the Americans (NA1SS) and the Russians, (RS0ISS) in 2020...

Contact me for more info if you wish... 73 Paul, VE3PQ

#### **Winter Field Day 2020 January 25th & 26th**

This year GBARC is holding [Winter Field Day](https://www.winterfieldday.com/) at VA3-GUF (Frank Gufler) QTH located at 758240 Girl Guide Rd. starting at 2PM on Saturday January 25 through to Sunday January 26th, 2PM. Set up will be done starting Friday after 2PM. Since Frank is hosting the GBARC Basic ham Radio course, no set-up will be done on Saturday or other Winter Field Day activities till his return by 1:30PM. All are welcome to come participate in this annual event hosted by GBARC. When you arrive, simply look for the GBARC sign posted on the door where the event is being held. There is lots of parking available as always.

Food and beverages are pot luck by those that bring whatever with them. Available seating is limited so if you have any folding chairs, bring it along for your use. This is a fun event making contacts across North America. Come along and see if you get the farthest contact or the most interesting call sign contact.

I look forward to seeing you there. Cheers Frank

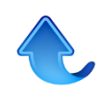

# <span id="page-9-0"></span>**The Last Word**

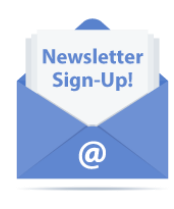

A few words of appreciation to those that contribute to this newsletter by submitting news stories or interesting web links or ideas. If you have something then send it to [contact@gbarc.ca](mailto:contact@gbarc.ca), any format, any size, anytime, but if you want it to appear in the current months newsletter, then send it by the 3<sup>rd</sup> Tuesday of the month.

**Help US Out** *Would you like to receive email notifications when this newsletter is posted? Sign up for our mailing list. We only send out a few mailings a month and you can unsubscribe at any time. No ads and no personal information, your email address is never shared with anyone else. <https://www.gbarc.ca/lists/?p=subscribe>*

**Membership** for details regarding membership in the club go to: *<https://www.gbarc.ca/gbarcmembers.php>*

*The next newsletter will be in February.*

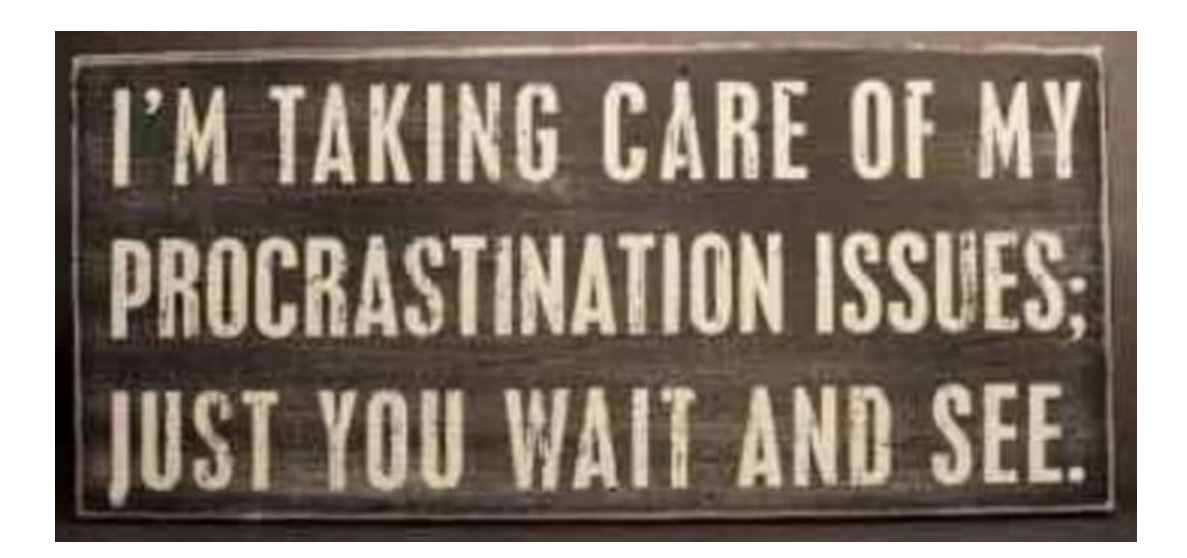

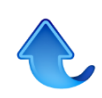